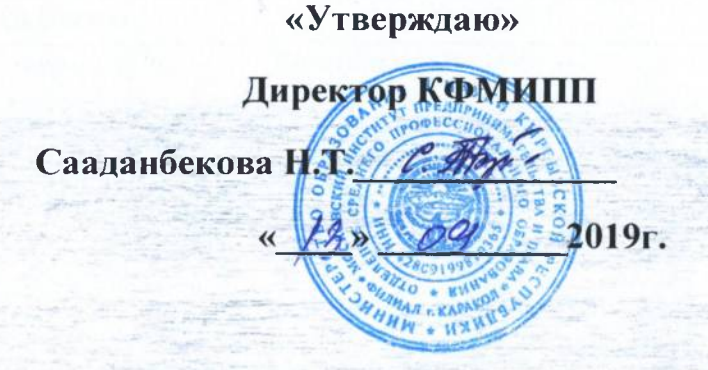

**План работы цикла «Общеобразовательных дисциплин»** Отделения средне - профессионального образования КФ НОУ ВПО МИПП на 2019-2020 учебный год

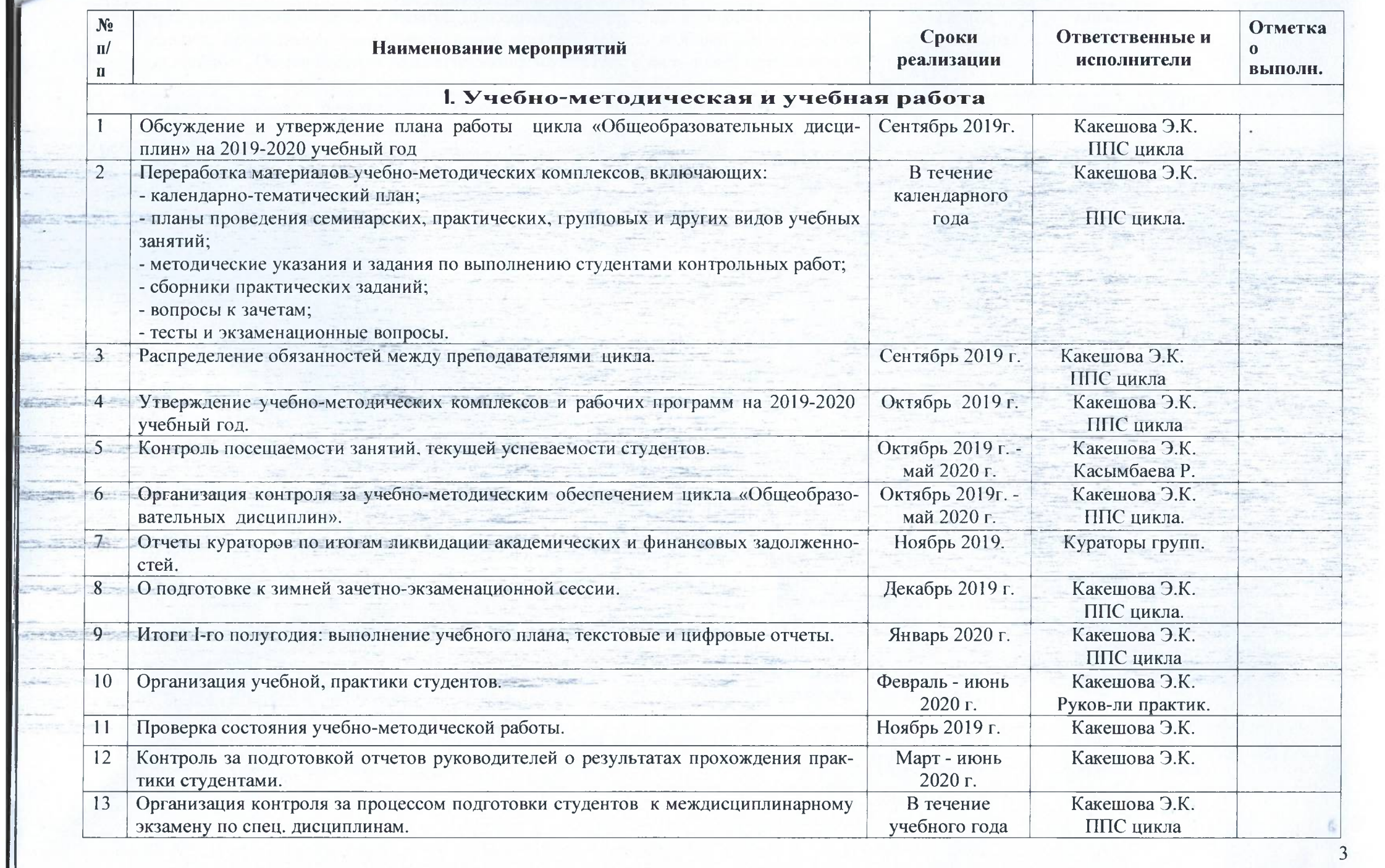

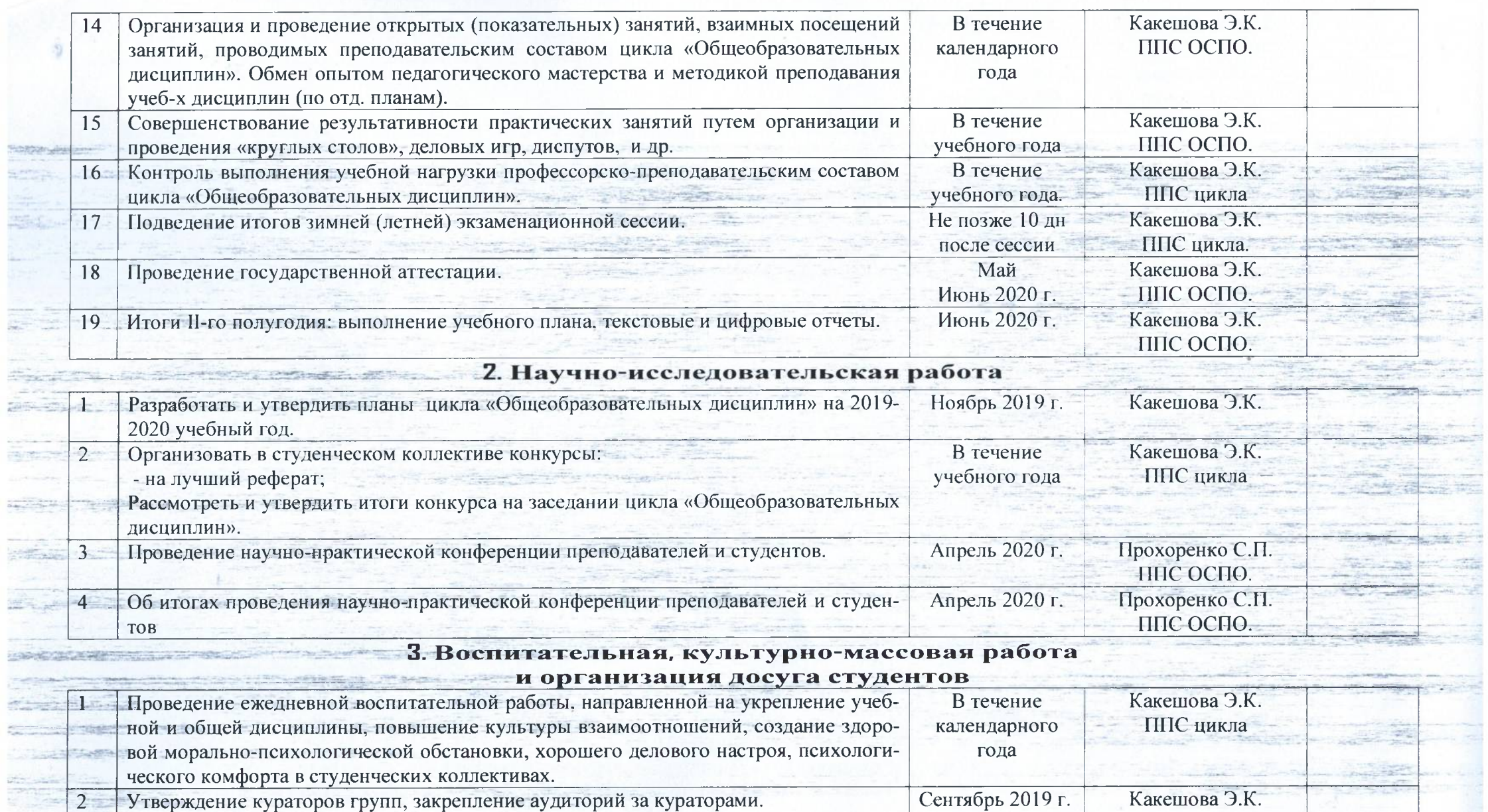

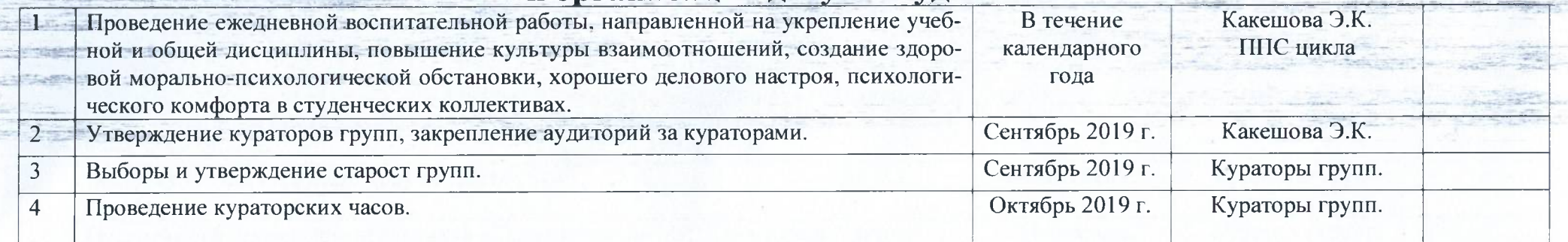

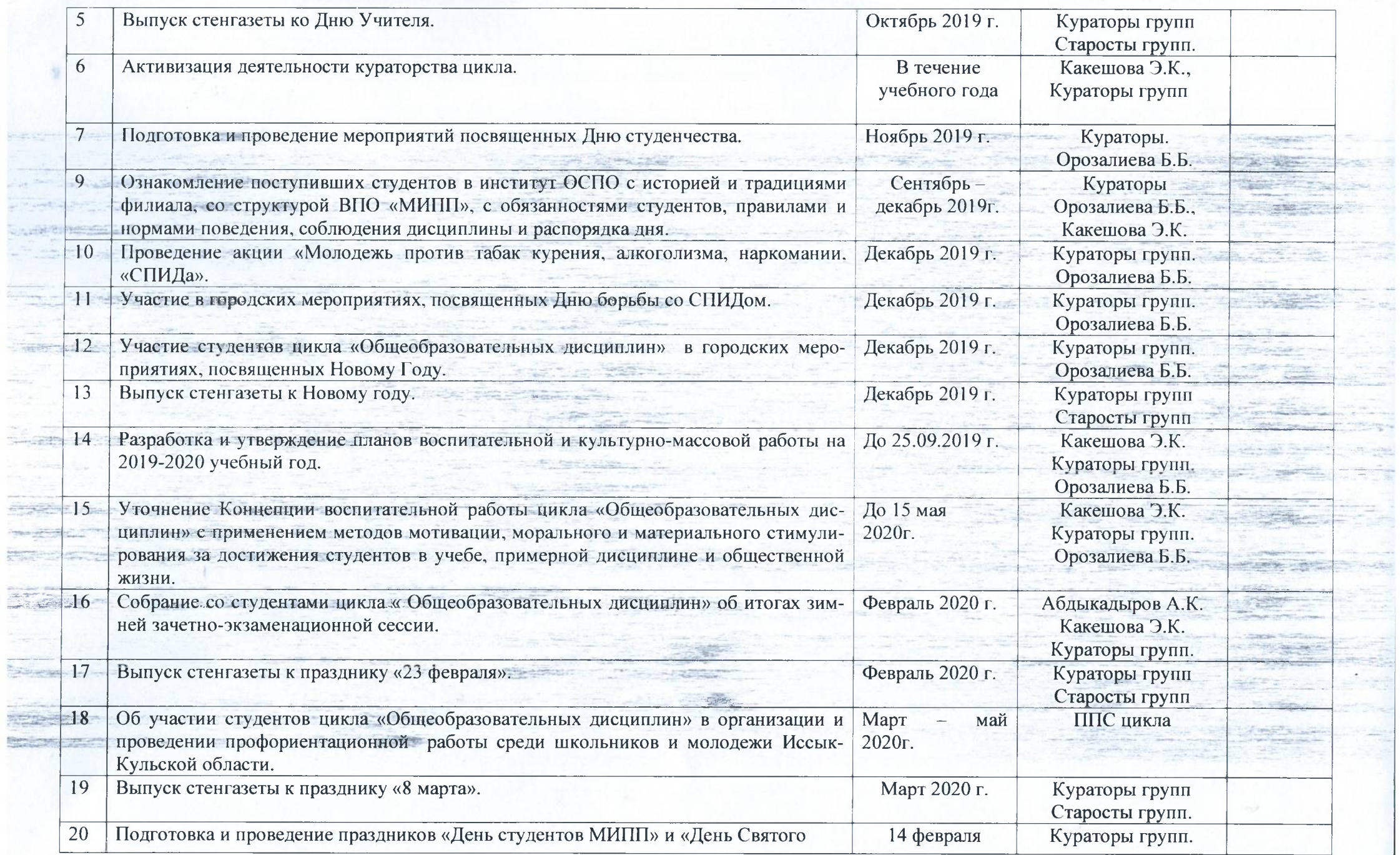

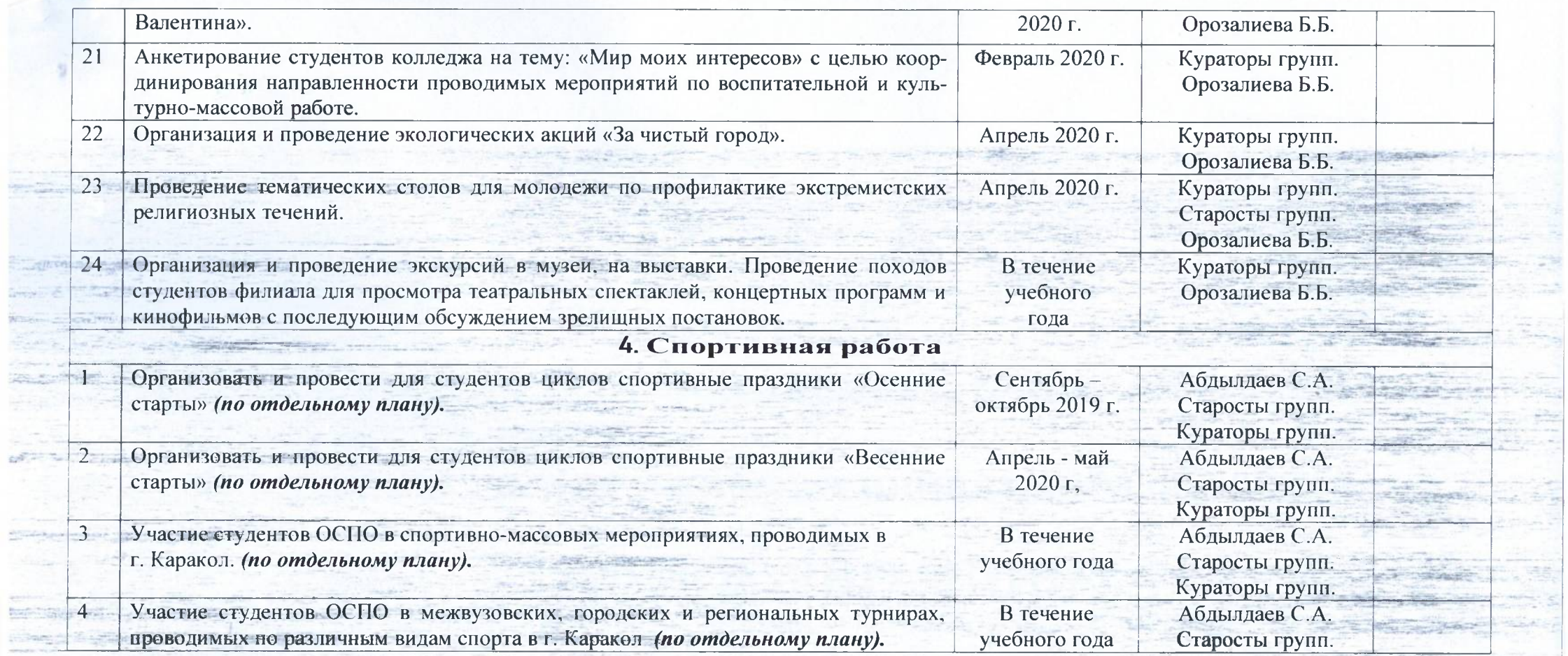

## Зав. циклом «Общеобразовательных дисциплин»

Какешова Э.К.

## Согласовано:

**START CONTRACTOR** 

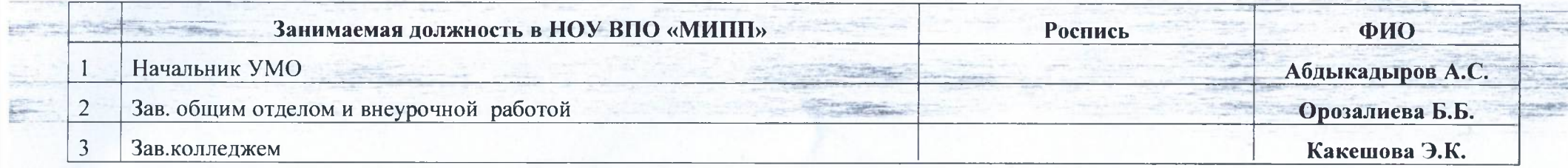